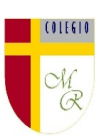

#### CLASE POR CONTINGENCIA SANITARIA COVID-19 CON PRIORIZACIÓN CURRICULAR

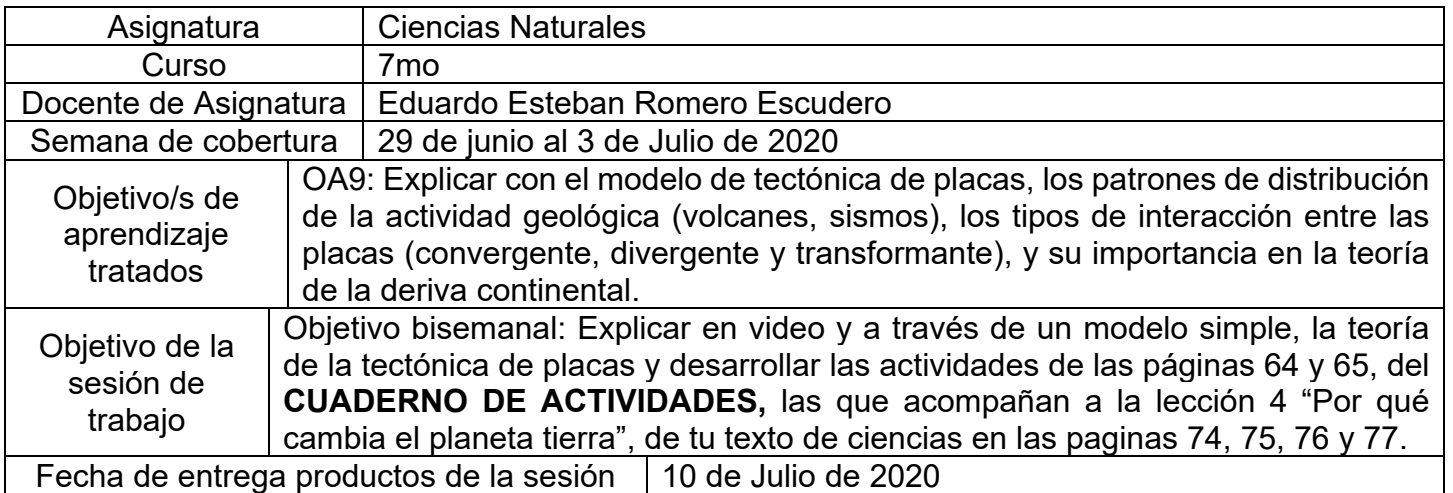

Fecha de entrega productos de la sesión 10 de Julio de 2020

#### CONTENIDO

INTRODUCCIÓN: La unidad 2 de aprendizaje busca que ustedes comprendan las fuerzas a las que se somete la tierra y que determinan dinámica de su funcionamiento como sistema integral, y por ende, también busca explicar las ciencias de la tierra que estudian cada uno, así es que tú, ésta vez, deberás comprender para luego explicar por medio de modelos, la forma en que interactúan las PLACAS TECTÓNICAS (también definir qué son), explicando las CORRIENTES CONVECTIVAS en el MANTO TERRESTRE y que son la principal causa del movimiento de las placas tectónicas, como ocurre particularmente con la SUBDUCCIÓN que afecta geológicamente a Chile, identificar las formas en que estas se relacionan, es decir, si sus límites son CONVERGENTES, DIVERGENTES O TRANSFORMANTES, y por último, mostrar las consecuencias generadas de estas relaciones en el relieve de la Tierra.

"CONCEPTOS Y DEFINICIONES IMPORTANTES" Páginas 74, 75, 76 y 77

Desde su formación, la Tierra ha estado en continua transformación. Una manera de explicar este proceso es a través de algunas teorías y modelos.

#### **Teoría de tectónica de placas**

Esta teoría postula que la corteza está fragmentada en secciones, conocidas como **placas tectónicas**, que se desplazan una respecto de la otra sobre el manto. ¿Cómo se produce esto? La explicación más aceptada en la actualidad se basa en la diferencia de temperatura entre el núcleo y el manto.

Las elevadas temperaturas del núcleo permiten que los materiales del manto en contacto con este se dilaten y asciendan. A medida que ascienden, bajan

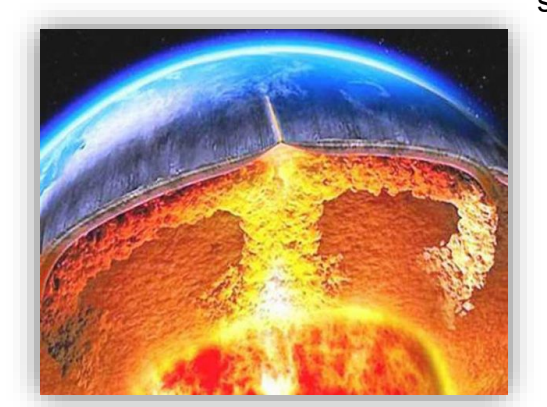

su temperatura, lo que produce su posterior descenso. Este proceso se conoce como **corrientes de convección**.

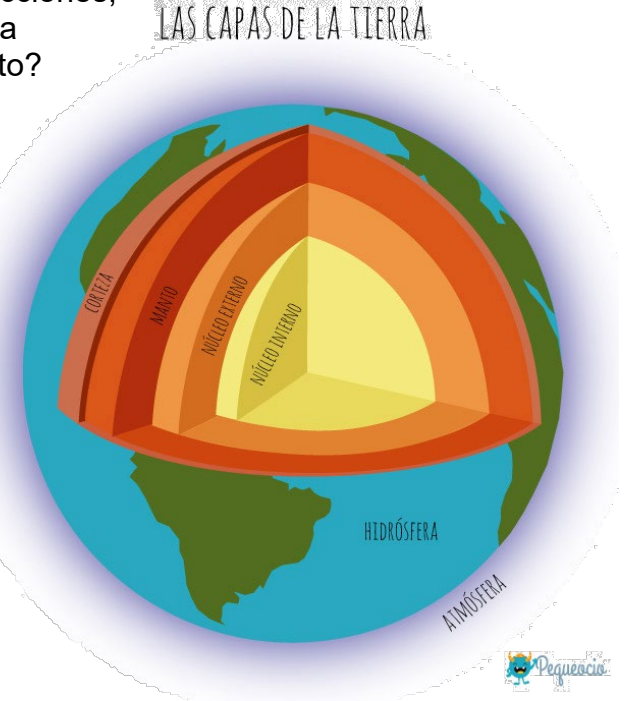

#### Colegio Manuel Rodríguez Excelencia Académica 2020 – 2021 Rancagua - Chile

**Consecuencias del desplazamiento de las placas tectónicas.**

Debido a su desplazamiento, las placas interactúan unas con otras y originan tres **tipos de límites**: convergentes, divergentes y transformantes. A su vez, estas interacciones producen alteraciones en la superficie terrestre, como la **actividad sísmica** y **volcánica**, y la formación y destrucción del relieve.

#### PLACAS CONVERGENTES:

Estos límites se originan cuando dos placas chocan, lo que produce el hundimiento de una placa bajo la otra (**subducción**) o la compresión entre ellas. Por ejemplo, entre las placas de Nazca y sudamericana. Este es el caso de Chile, ya que se encuentra en un límite convergente entre la placa de Nazca (bajo el océano pacífico), y la Placa Continental Sudamericana. Esta relación, origina gran actividad sísmica y

volcánica. Por ello, el Gobierno cuenta con un Sistema de Alerta de Emergencia (SAE) para celulares, que permite alertar a la ciudadanía ante eventuales riesgos o amenazas.

#### Divergente

#### PLACAS DIVERGENTES:

Estos límites se originan cuando dos placas se separan, lo que permite que emerja magma de regiones profundas y se forme nueva corteza terrestre. Por ejemplo, entre las placas sudamericana y africana.

PLACAS TRANSFORMANTES: Estos límites se originan cuando una placa se desliza con respecto

a otra, lo que provoca una intensa **sismicidad**. Por ejemplo, entre las placas norteamericana y del Pacífico.

**Sismicidad:** El esfuerzo y la tensión al que están sometidas las placas tectónicas producen una gran acumulación de energía entre ellas. Cuando esta energía se libera, la corteza terrestre vibra. Dicha vibración se denomina **sismo**.

**Vulcanismo:** El movimiento y la interacción entre las placas tectónicas pueden originar la acumulación y liberación de magma desde el interior de la Tierra, a través de grietas de la superficie terrestre, y dar origen a los **volcanes**.

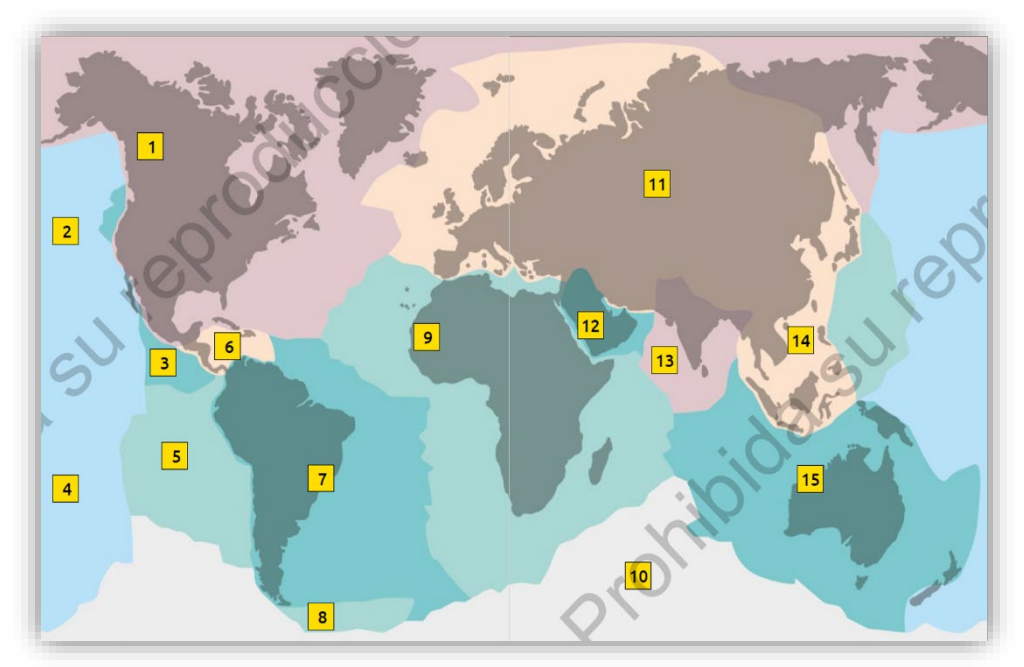

#### LAS 15 PRINCIPALES PLACAS TECTÓNICAS DEL PLANETA

- (1) Placa norteamericana.
- (2) Placa de Juan de Fuca.
- (3) Placa de cocos.
- (4) Placa del Pacífico.
- (5) Placa de Nazca.
- (6) Placa del Caribe.
- (7) Placa sudamericana.
- (8) Placa de Scotia.
- (9) Placa africana.
- (10) Placa antártica.
- (11) Placa euroasiática.
- (12) Placa arábiga.
- (13) Placa india.
- (14) Placa filipina.
- (15) Placa australiana.

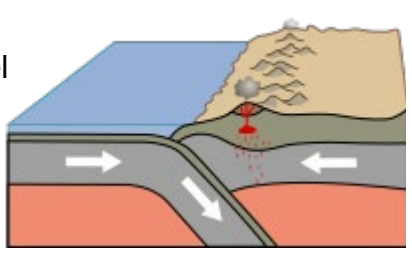

Convergente

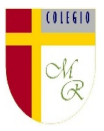

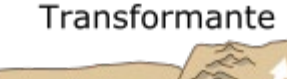

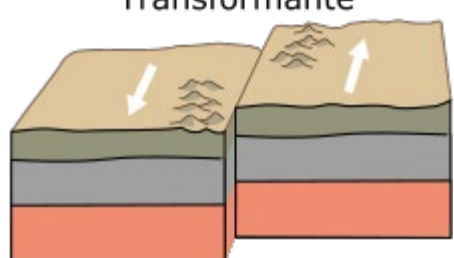

#### ACTIVIDAD:

Nota: En la clase videada, se desarrollan los mismos contenidos tratados en esta guía.

- 1. Desarrolla en tu casa la experiencia "Placas Tectónicas", de la página 74 de tu texto de ciencias según indica la imagen. (Toma foto y envía por whatsapp)
- 2. En video, responde las preguntas 1 y 2 planteadas del desafío y define "Placa Tectónica". (Carga tu video en tu carpeta de Google drive previa activación de tu cuenta de correo institucional). Las instrucciones de activación están al final de esta guía.
- 3. Desarrolla las actividades en tu cuaderno de actividades en las páginas 64 y 65, relativas a esta lección y complementa tu aprendizaje. (Toma foto y envía por whatsapp)

#### COMPLEMENTO Y APOYO:

Siempre es importante situar en la historia cada descubrimiento. Este link es un tremendo video que explica el inicio del estudio de lo que presentamos hoy. La historia de la Teoría de la tectónica de placas:<https://www.youtube.com/watch?v=oshtOcIN7xg>

#### JAMÁS OLVIDAR

Nota importante: Recordar que ahora cada estudiante podrá cargar el producto de su trabajo en una carpeta personalizada en una nube virtual. esta nube virtual se llama Google Drive Y si

usted cuenta con una dirección de correo electrónico en Gmail puede escribirme un correo identificando el nombre del alumno y el curso a mi correo institucional [eduardo.romero@colegio-manuelrodriguez.cl](mailto:eduardo.romero@colegio-manuelrodiguez.cl) Así yo podré enviarles por correo electrónico también, una invitación a ser parte de la carpeta del estudiante, y usted

podrá cargar archivos que quizás en algún momento van a representar una complicación por el tamaño de este. Google Drive admite el subir archivos de mayor peso.

Cada persona que tenga una cuenta de correo electrónico en Gmail tiene derecho a una capacidad de almacenamiento de 15 gigabytes en Google Drive probablemente los teléfonos con sistema operativo Android vengan con la aplicación ya instalada, de no ser así, se tiene que descargar de la App Store. En definitiva, usted me ayudará a construir la carpeta de tareas en una nube virtual para su pupil@, Le invito.

#### NOTICIAS IMPORTANTES

Cormún-Rancagua ha creado para cada estudiante de quinto a octavo año básico una cuenta de correo electrónico en la plataforma de Gmail perteneciente a Google.

La forma de acceder es abriendo la página de Gmail [www.gmail.com](http://www.gmail.com/) e ingresando el nombre de la cuenta según el ejemplo planteado más abajo:

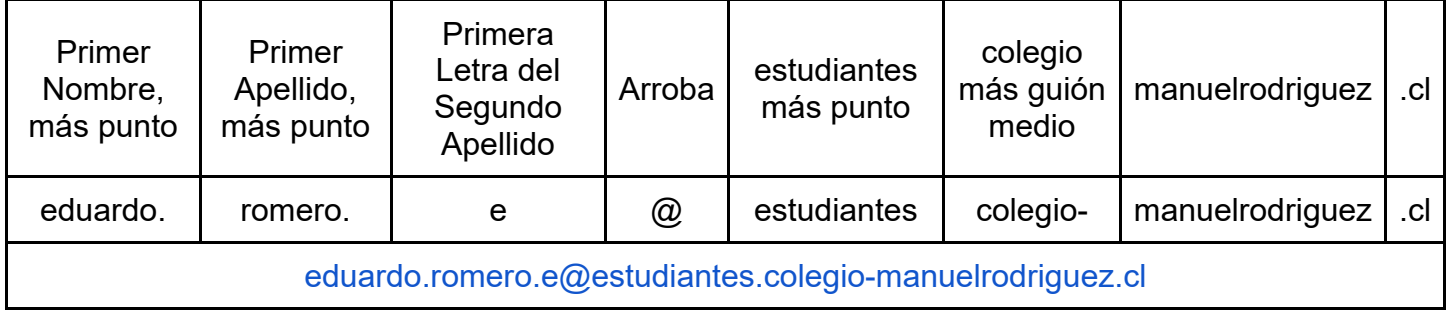

La clave inicial de acceso es: cormun123, y una vez ingresando a ella, Gmail le pedirá modificarla. A partir de este momento cada estudiante estará comunicado con su profesor y en el caso mío, compartiré su carpeta personal de Google Drive también con su correo nuevo, para que puedan comenzar a alojar en este lugar sus trabajos en las asignaturas que tienen conmigo

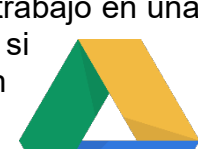

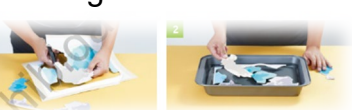

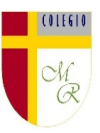

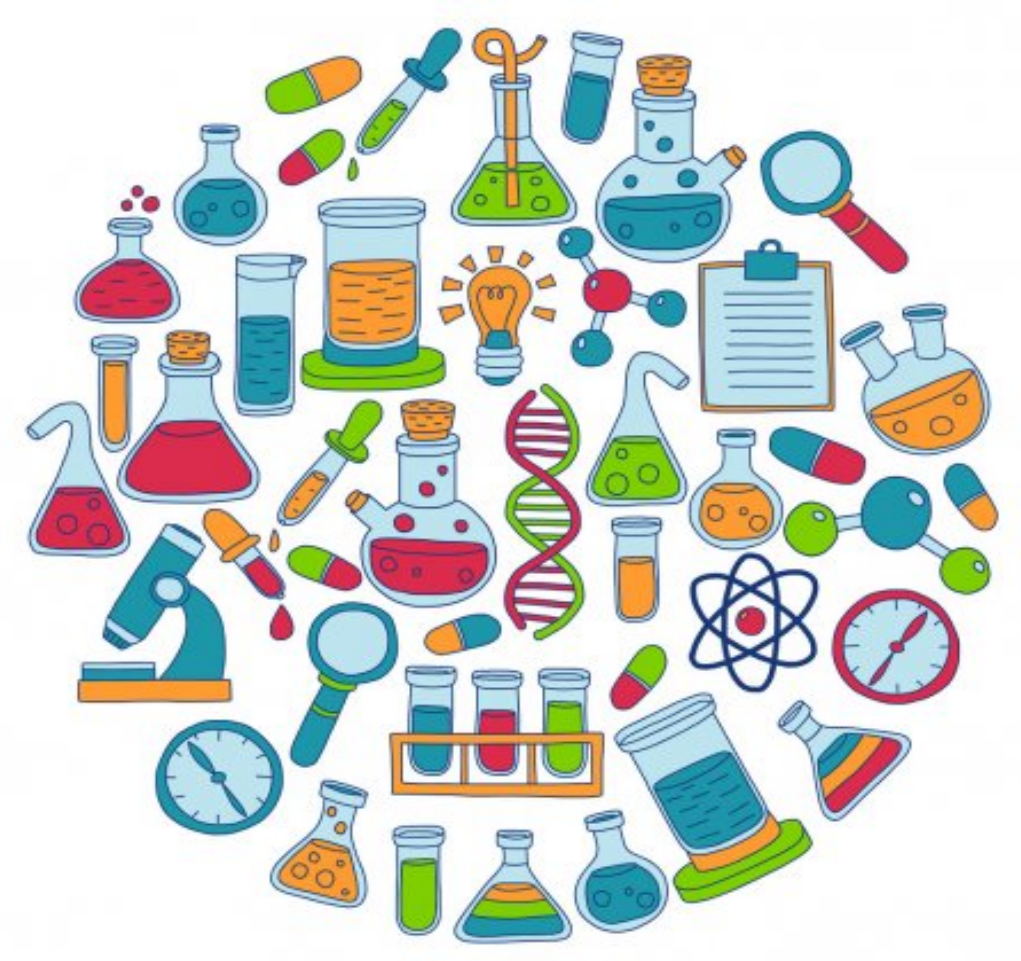

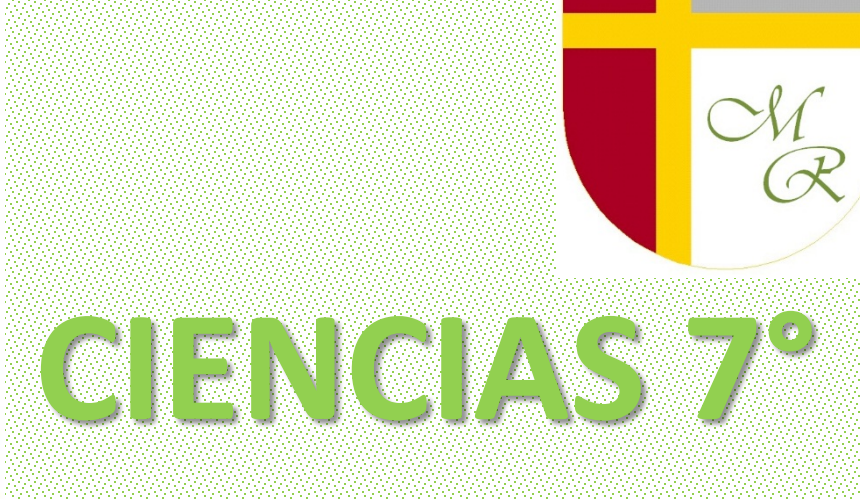

# Colegio Manuel Rodríguez Docente Eduardo Romero Asistente Maciel Cabrera

# SEMANA DEL 29 DE JUNIO AL 03 DE JULIO

#### **OBJETIVO DE APRENDIZAJE**

**Explicar con el modelo de tectónica de placas, los patrones de distribución de la actividad geológica (volcanes, sismos), los tipos de interacción entre las placas (convergente, divergente y transformante), y su importancia en la teoría de la deriva continental.**

### **OBJETIVO SEMANAL**

**Explicar en video y a través de un modelo simple, la teoría de la tectónica de placas y desarrollar las actividades de las páginas 62 – 63 – 64 y 65, del CUADERNO DE ACTIVIDADES, las que acompañan a la lección 4: "Por qué cambia el planeta tierra", de tu texto de ciencias en las paginas 74, 75, 76 y 77.**

#### TEORÍA DE TECTÓNICA DE PLACAS

Postula que la **CORTEZA** está fragmentada en secciones, conocidas como **PLACAS TECTÓNICAS,** que se desplazan una respecto de la otra sobre el **MANTO.**

> **Producida por la diferencia de temperatura entre el núcleo y el manto.**

las fuerzas a las que se somete la tierra y que determinan la dinámica de su funcionamiento como sistema integral

Desde su formación, la Tierra ha estado en continua transformación.

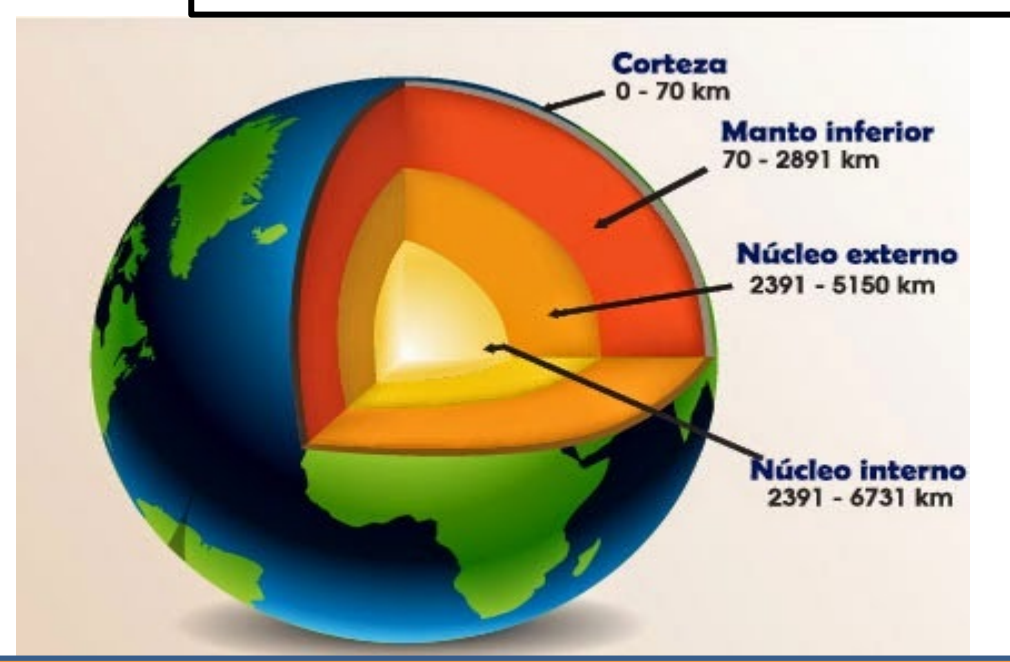

**Las elevadas temperaturas del núcleo permiten que los materiales del manto en contacto con este se dilaten y asciendan. A medida que ascienden, bajan su temperatura, lo que produce su posterior descenso. Este proceso se conoce como CORRIENTES DE CONVECCIÓN.**

#### **Consecuencias del desplazamiento de las placas tectónicas.**

Debido a su desplazamiento, las placas interactúan unas con otras y originan tres tipos de límites: convergentes, divergentes y transformantes.

A su vez, estas interacciones producen alteraciones en la superficie terrestre, como la actividad sísmica y volcánica, y la formación y destrucción del relieve.

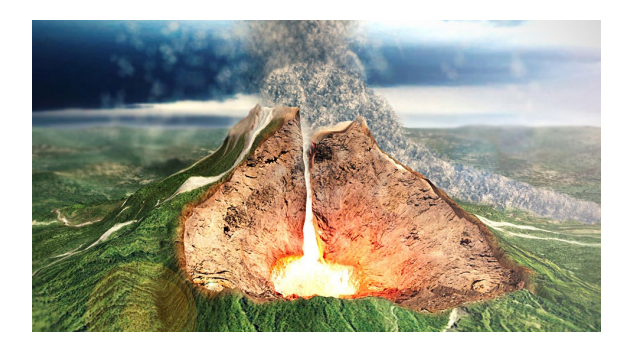

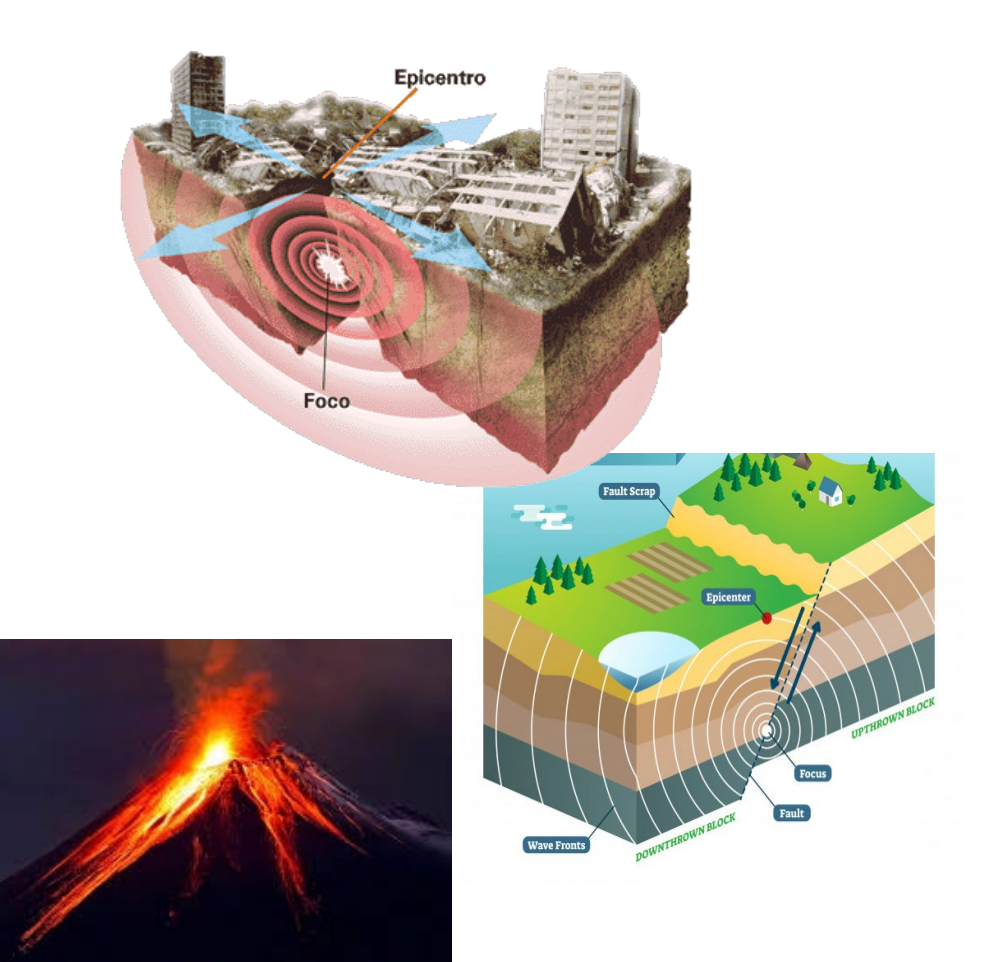

# Sismicidad

Sismicidad: El esfuerzo y la tensión al que están sometidas las placas tectónicas producen una gran acumulación de energía entre ellas. Cuando esta energía se libera, la corteza terrestre vibra. Dicha vibración se denomina sismo.

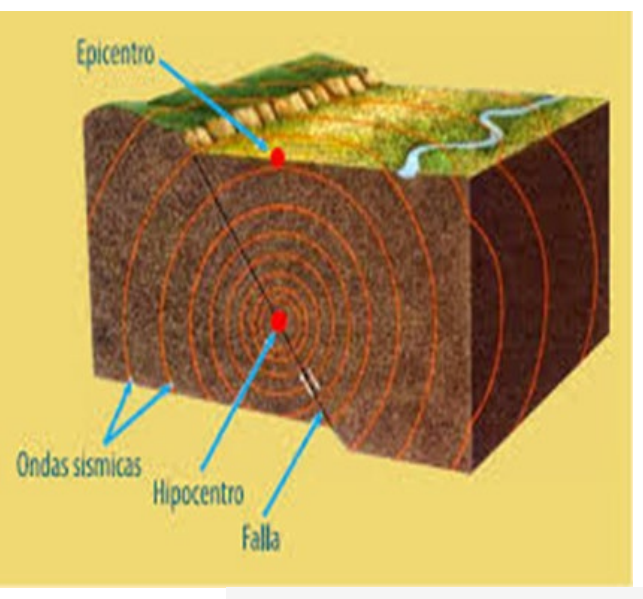

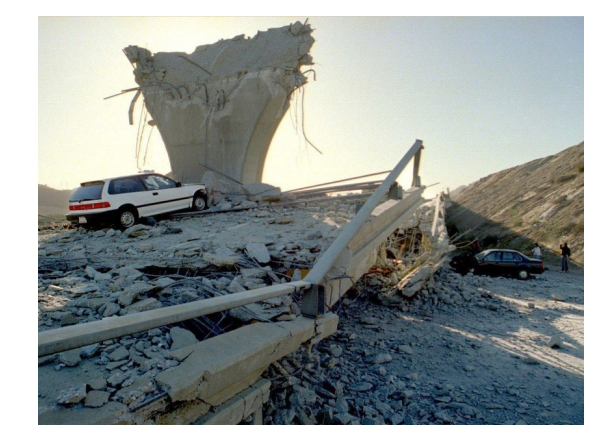

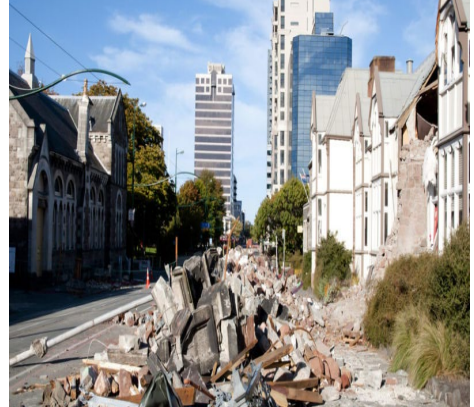

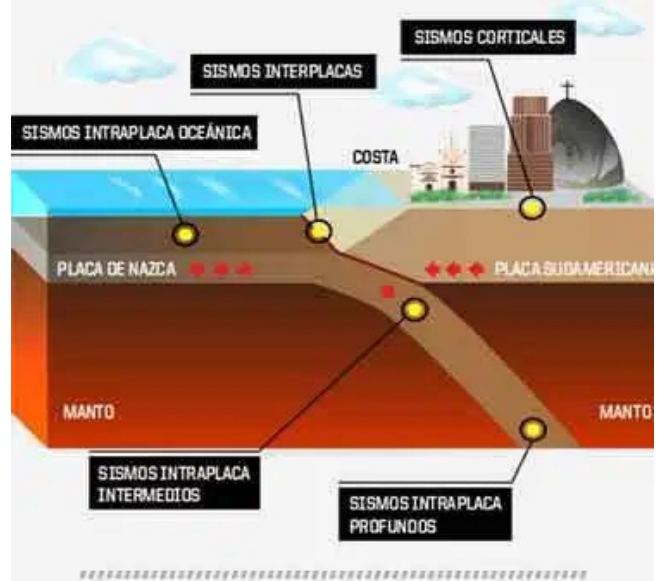

## Vulcanismo

Vulcanismo: El movimiento y la interacción entre las placas tectónicas pueden originar la acumulación y liberación de magma desde el interior de la Tierra, a través de grietas de la superficie terrestre, y dar origen a los volcanes

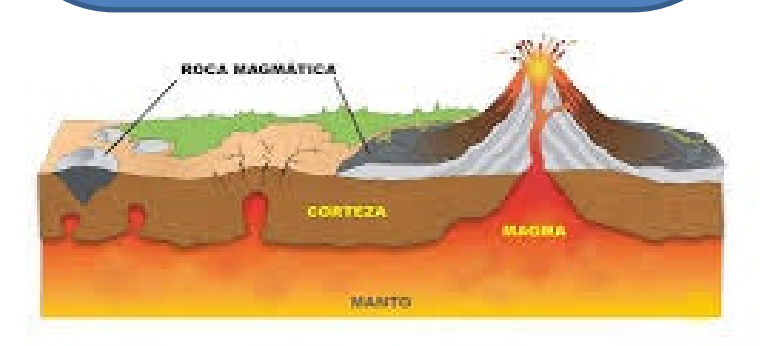

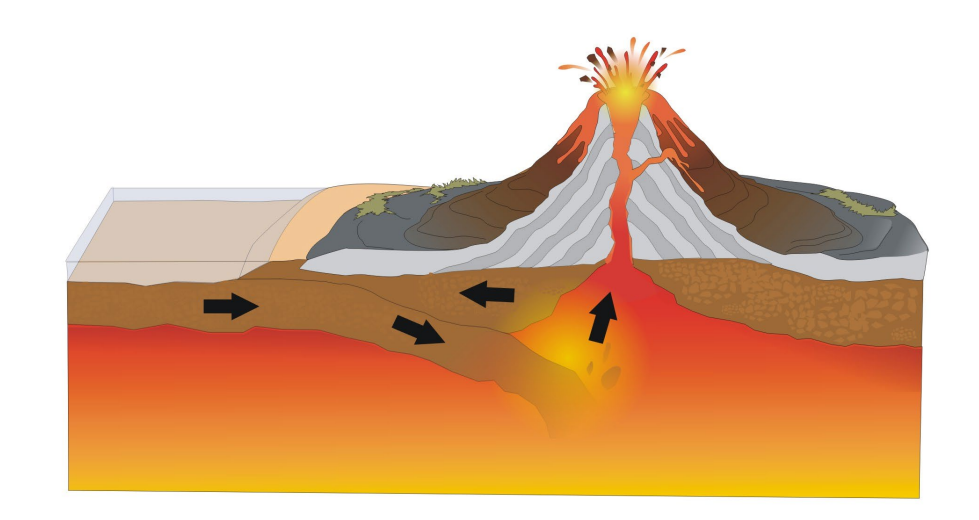

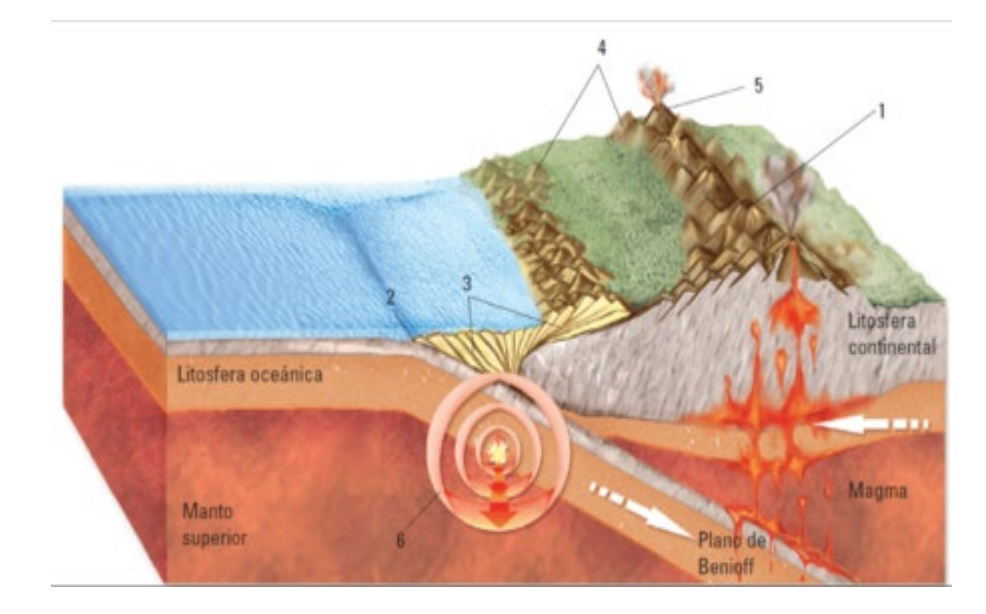

### PLACAS CONVERGENTES

Estos límites se originan cuando dos **PLACAS CHOCAN, lo que produce** el hundimiento de una placa bajo la otra (subducción) o la compresión entre ellas.

Por ejemplo, entre las placas de Nazca y sudamericana.

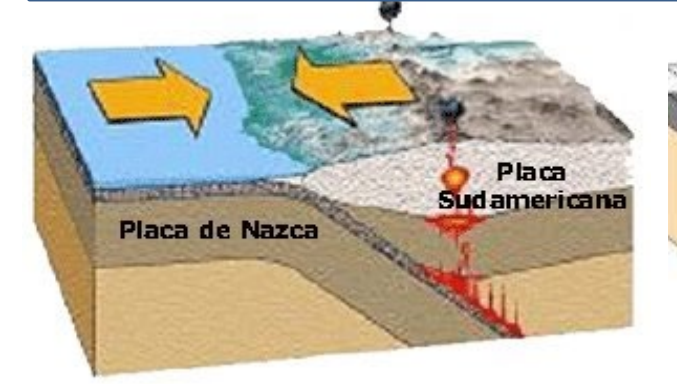

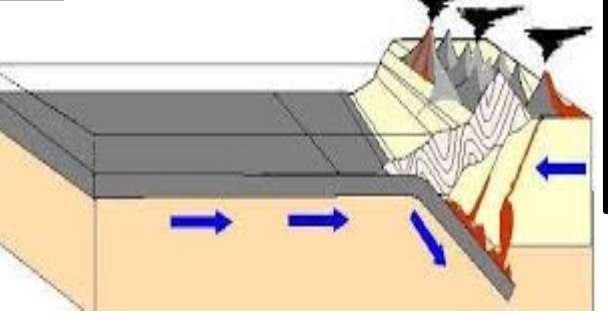

Este es el caso de Chile, ya que se encuentra en un límite convergente entre la placa de Nazca (bajo el océano pacífico), y la Placa Continental Sudamericana. Esta relación, origina gran actividad sísmica y volcánica

Placa

Manto

descandient

**Por ello, el Gobierno cuenta con un Sistema de Alerta de Emergencia (SAE) para celulares, que permite alertar a la ciudadanía ante eventuales riesgos o amenazas.**

### PLACAS DIVERGENTES

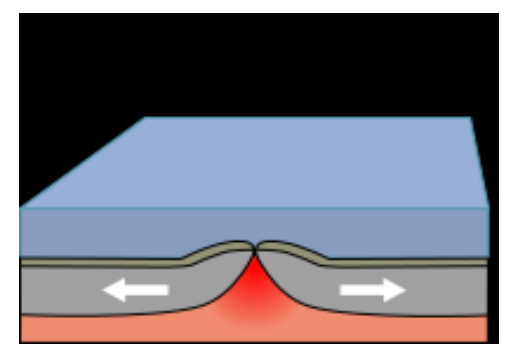

Estos límites se originan cuando dos **PLACAS SE SEPARAN**, lo que permite que emerja magma de regiones profundas y se forme nueva corteza terrestre.

Por ejemplo, entre las placas sudamericana y africana.

#### Placa divergente

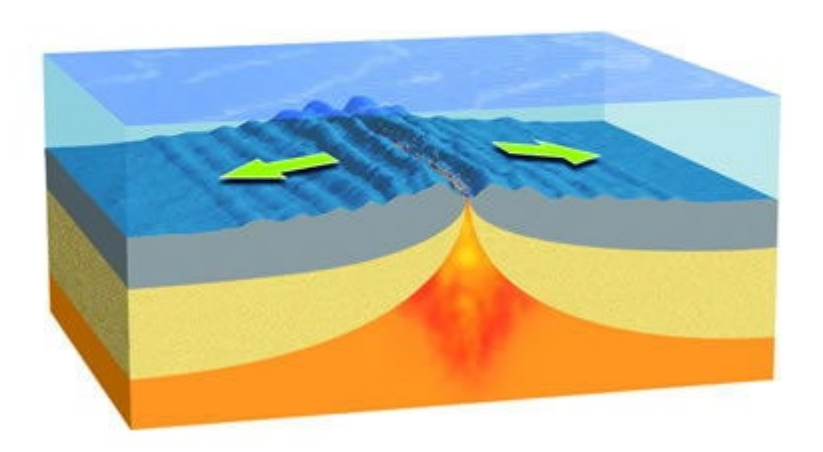

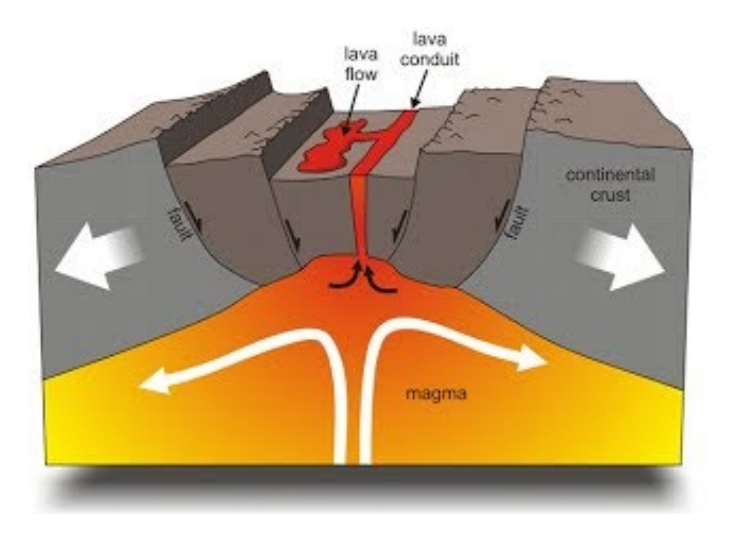

### PLACAS TRANSFORMANTES:

Estos límites se originan cuando **UNA PLACA SE DESLIZA CON RESPECTO A OTRA**, lo que provoca una intensa sismicidad.

Por ejemplo, entre las placas norteamericana y del Pacífico.

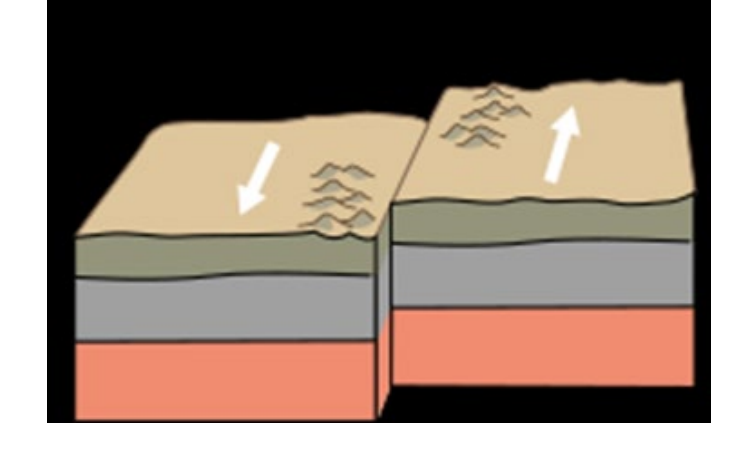

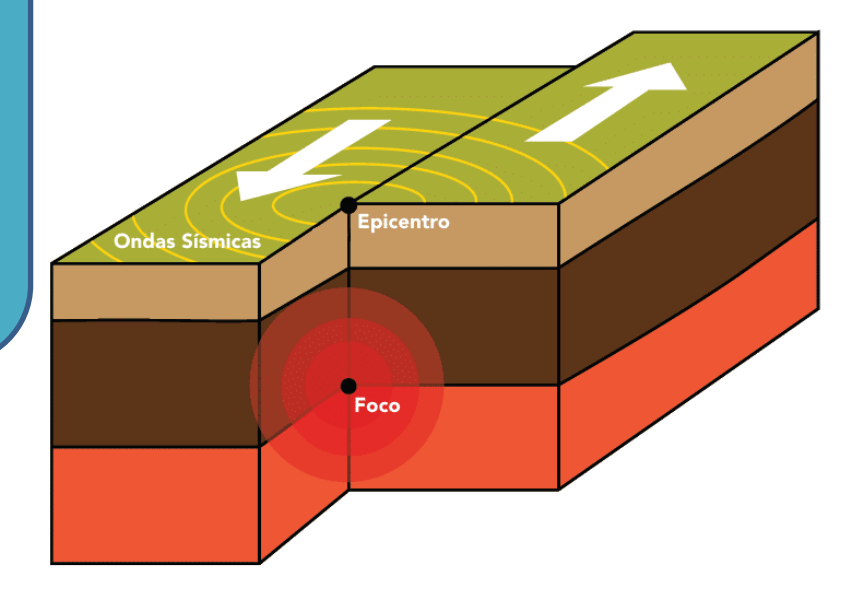

### **LAS 15 PRINCIPALES PLACAS TECTÓNICAS DEL**

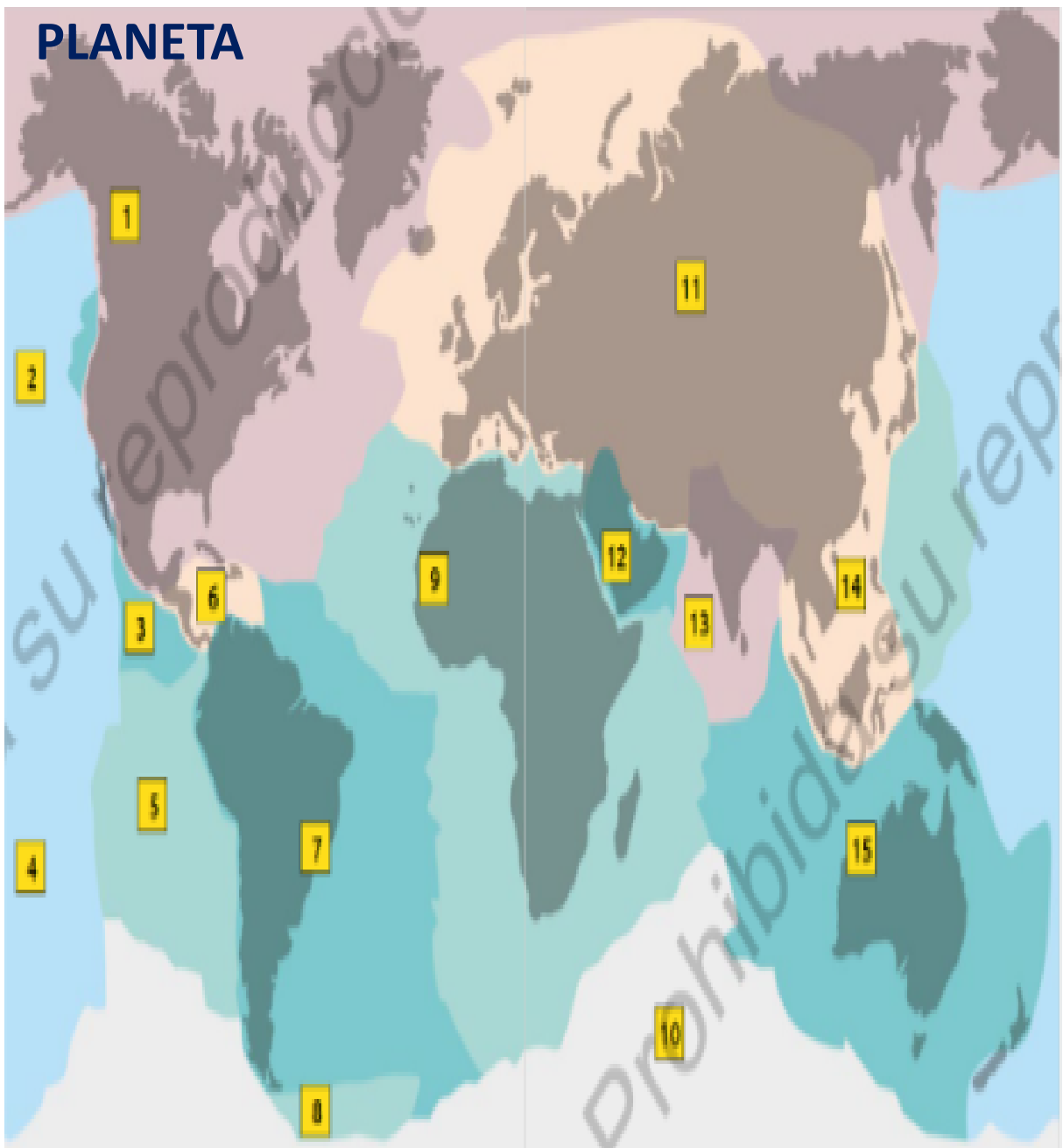

(1) Placa norteamericana. (2) Placa de Juan de Fuca. (3) Placa de cocos. (4) Placa del Pacífico. (5) Placa de Nazca. (6) Placa del Caribe. (7) Placa sudamericana. (8) Placa de Scotia. (9) Placa africana. (10) Placa antártica. (11) Placa euroasiática. (12) Placa arábiga. (13) Placa india. (14) Placa filipina. (15) Placa australiana.

# Ten claro que a la cima no llegarás superando a los demás, sino superándote a ti mismo.